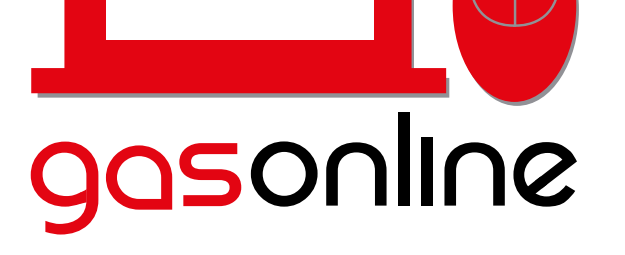

Abastecimiento de combustible a flotas **Click!** 

[www.gasonline.com.gt](https://gasonline.com.gt/)

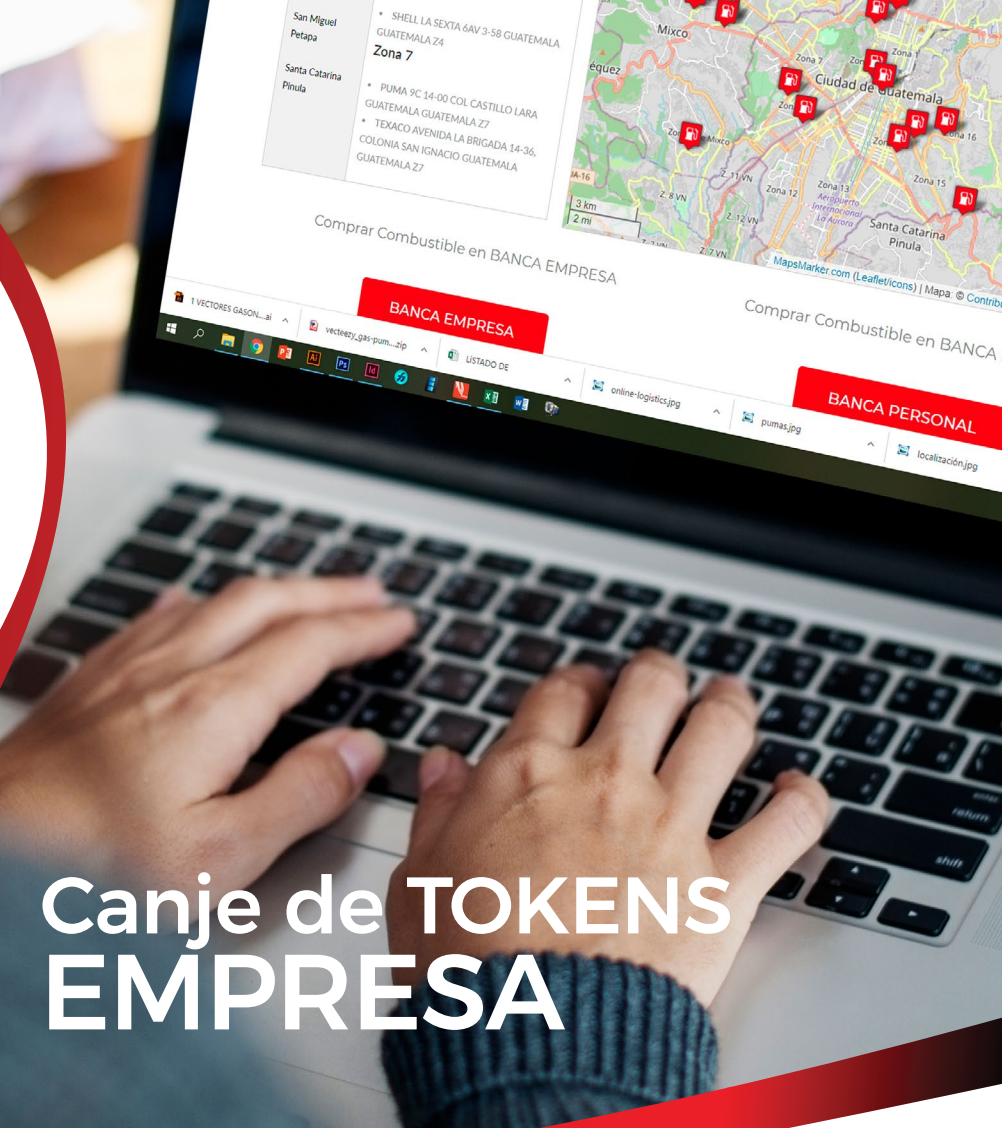

**PUENTE EL INCIENSO GUATEMALA**<br>SUATEMALA 22 GUATEMALA Z3  $Z$ ona 4

Villa Nueva

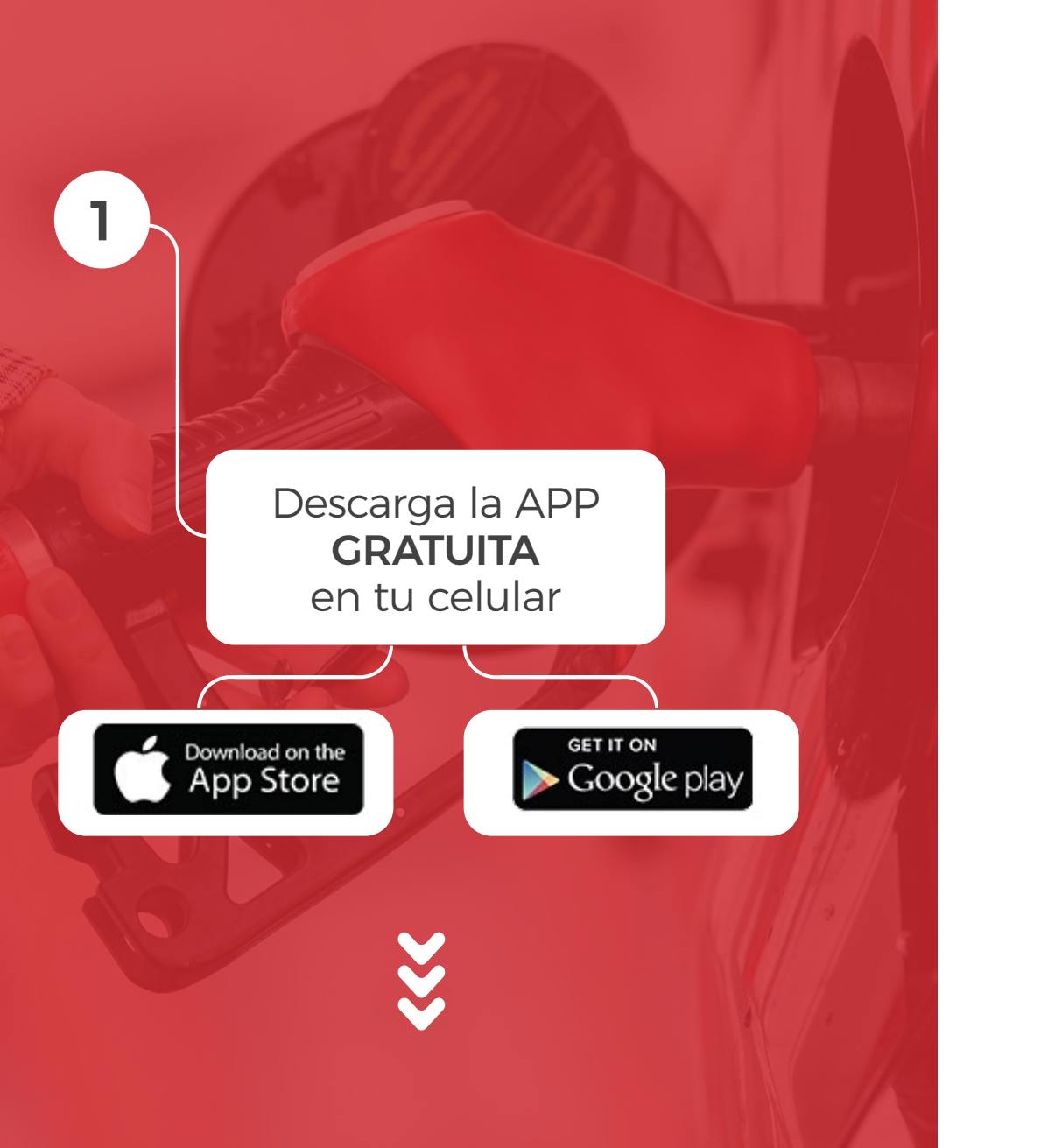

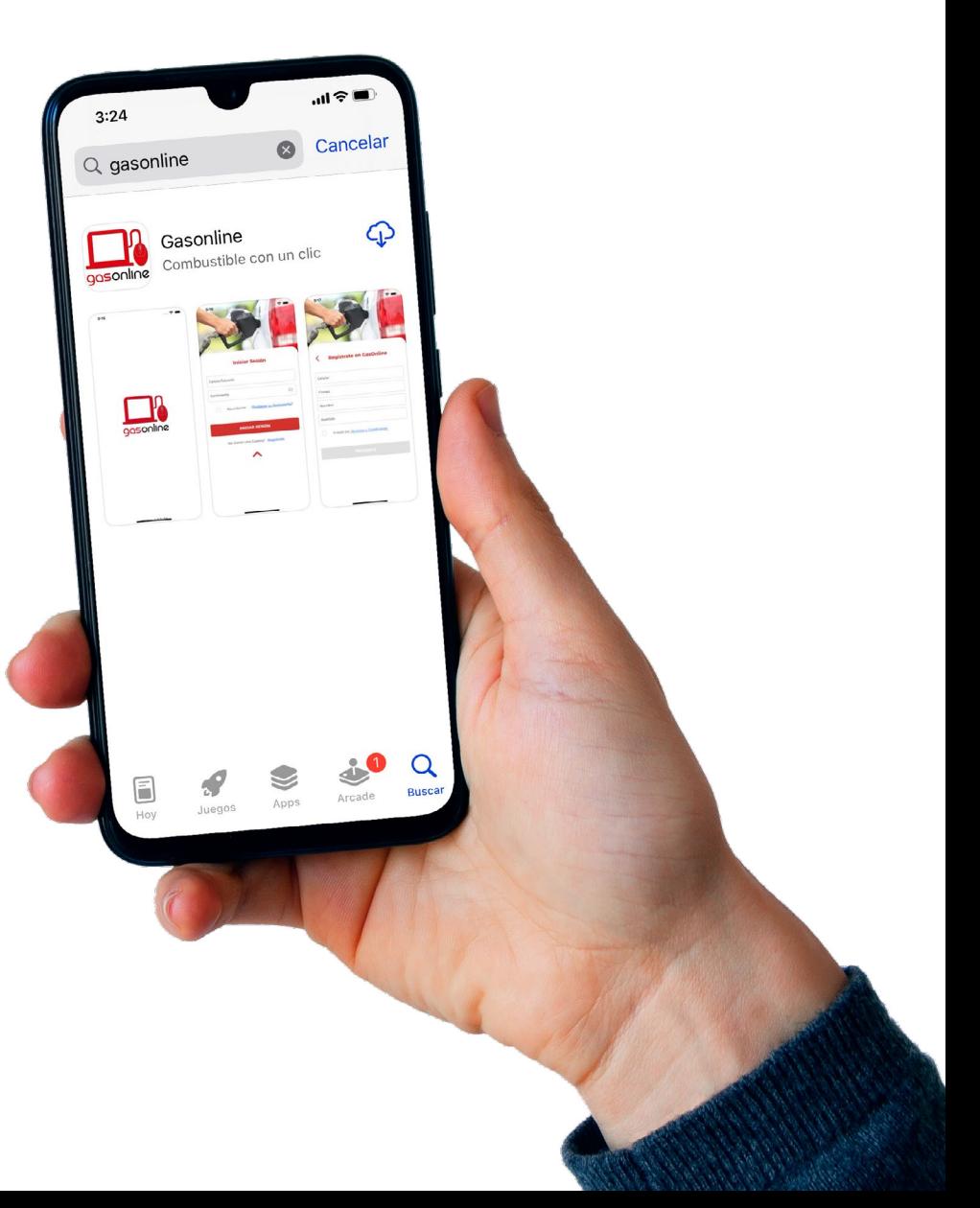

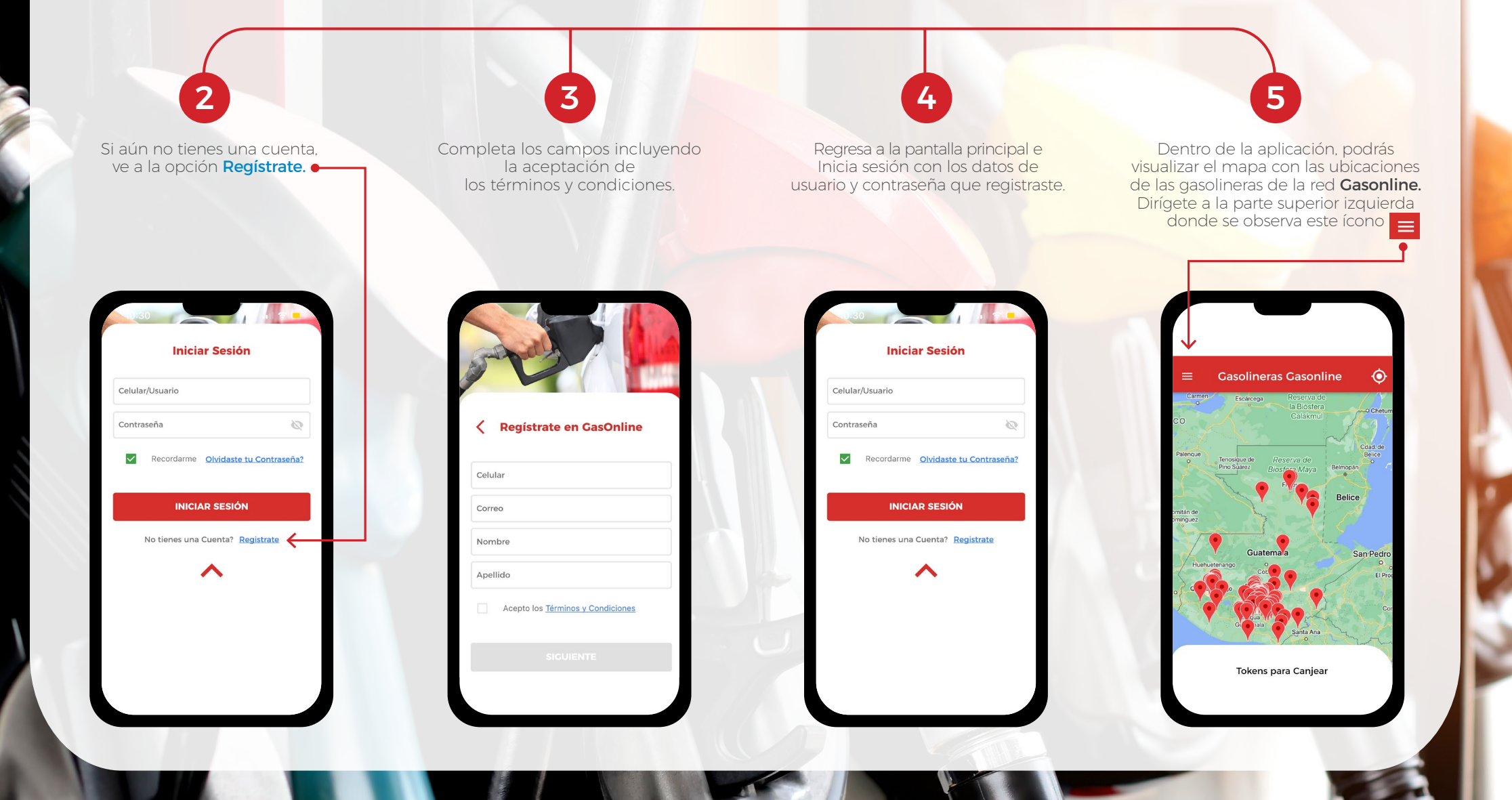

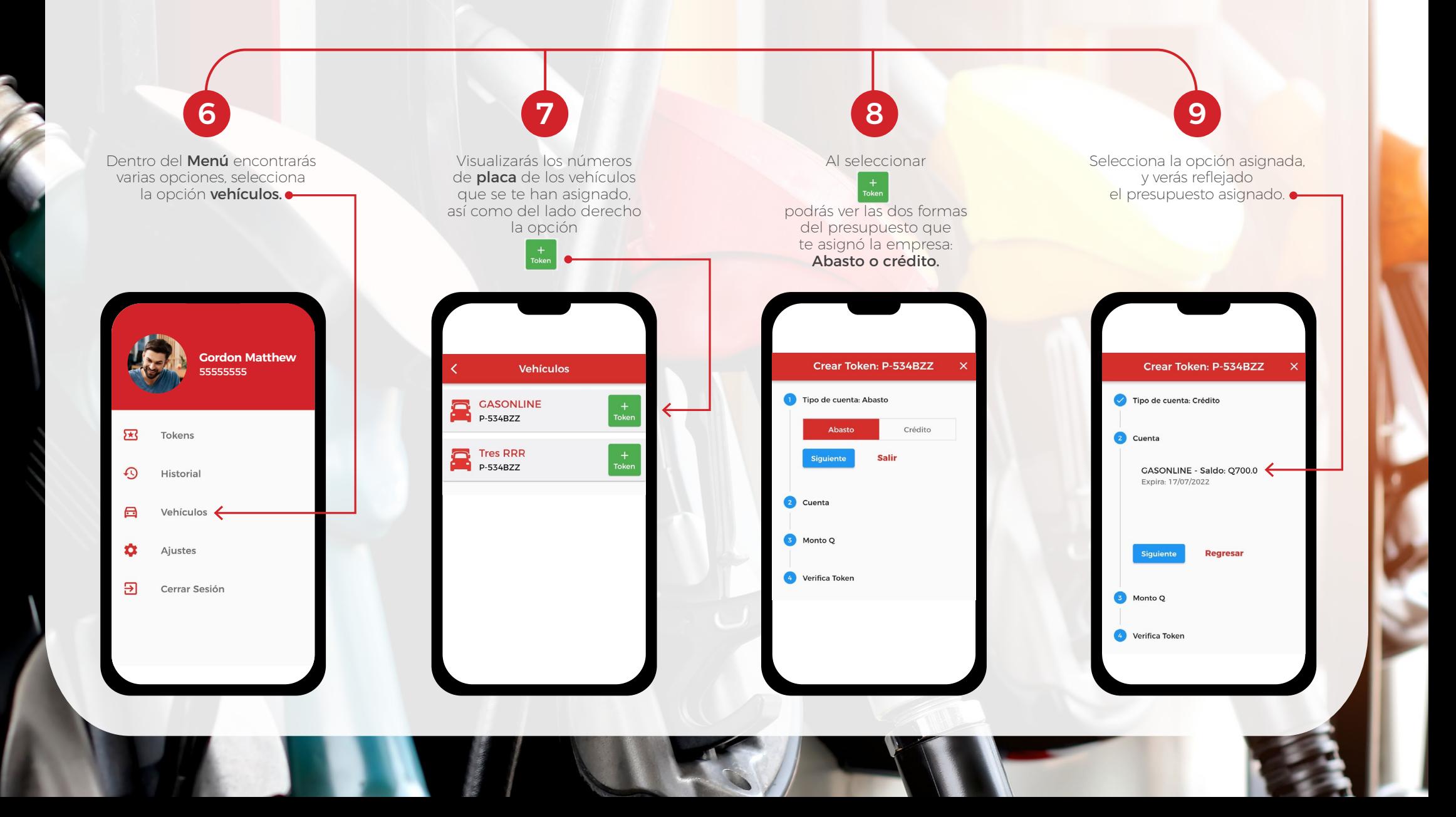

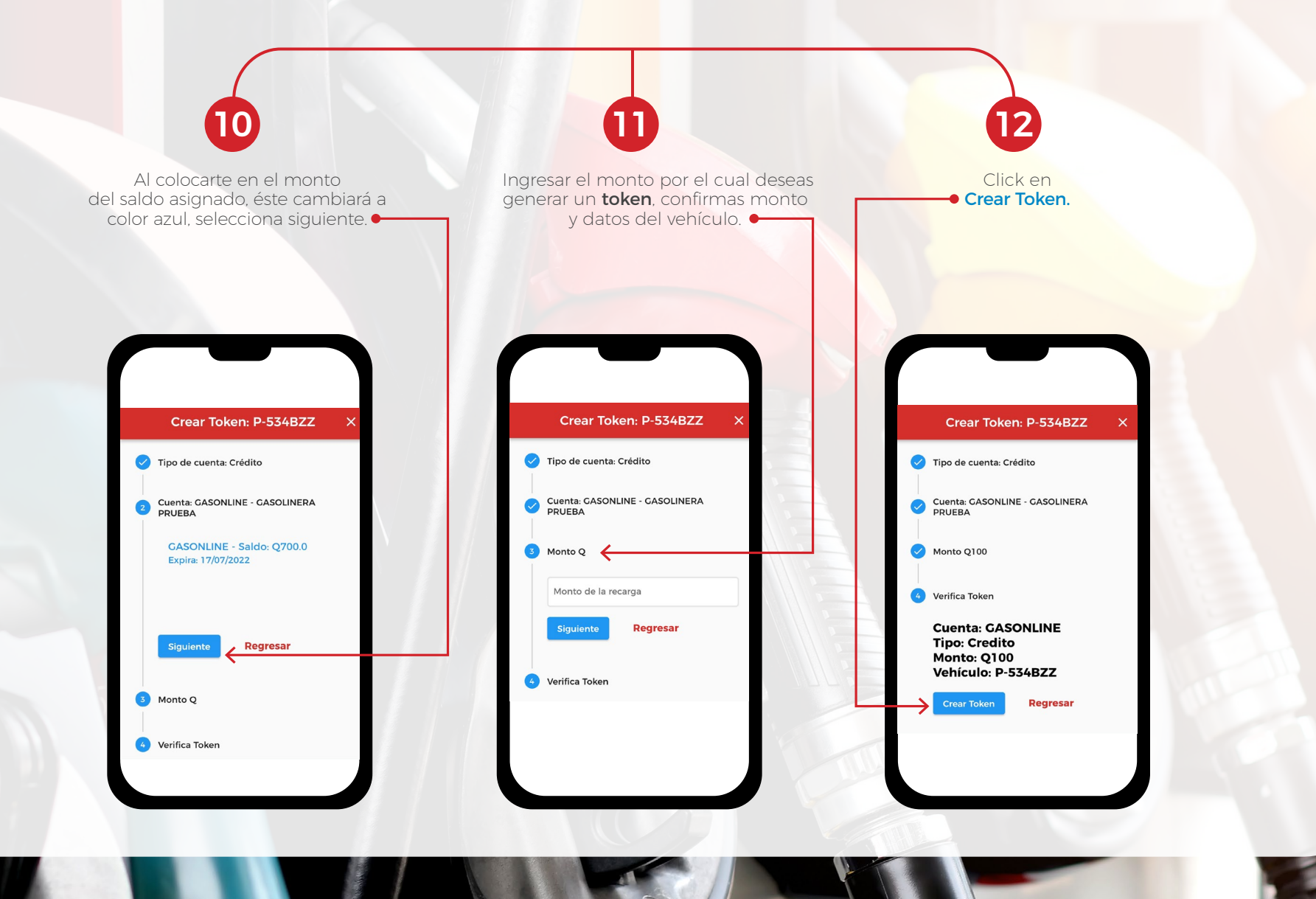

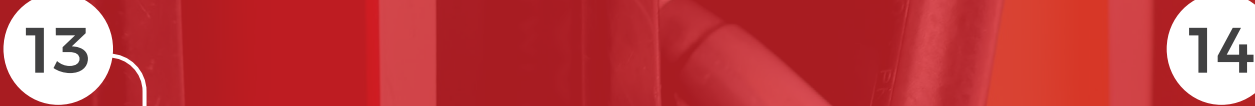

Recibirás un mensaje de texto y notificación push en tu celular, con los datos del token.

hoy, 6:45 p.m.

 $\mathbf{p}$ 

GASONLINE: Token<br>GASONLINE: Token<br>Gasonline (3460/5)por

Dirígete a la gasolinera más cercana de la red Gasonline, para canjear tu token y abastecer tu vehículo de combustible.

## Ir a PUMA NIAGARA

Confirma tu viaje a VHII 18 AV 1-96 ZONA 15, GUATEMALA. **GUATEMALA** 

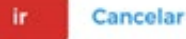

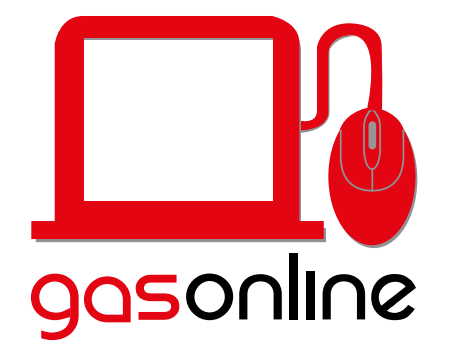

Para mayor información haga Click! en este ícono

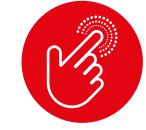

[www.gasonline.com.gt](https://gasonline.com.gt/) **Contáctenos 5077.9486 2028.0006** soporte@gasonline.com.gt